## SAP ABAP table FKK\_NRIV\_INT {Generated Table for View}

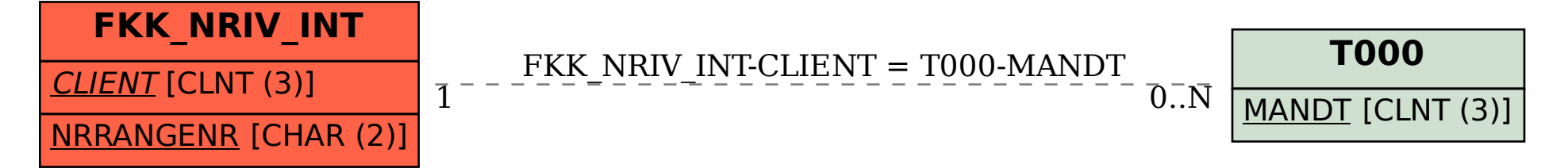